## Inhaltsverzeichnis

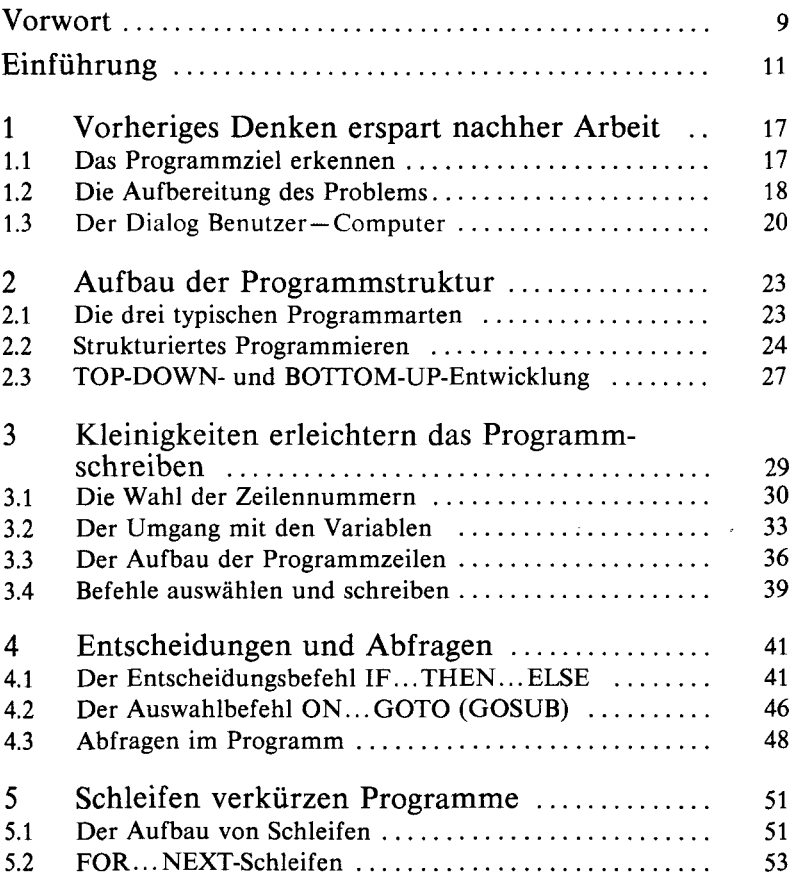

 $\ddot{\phantom{0}}$ 

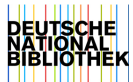

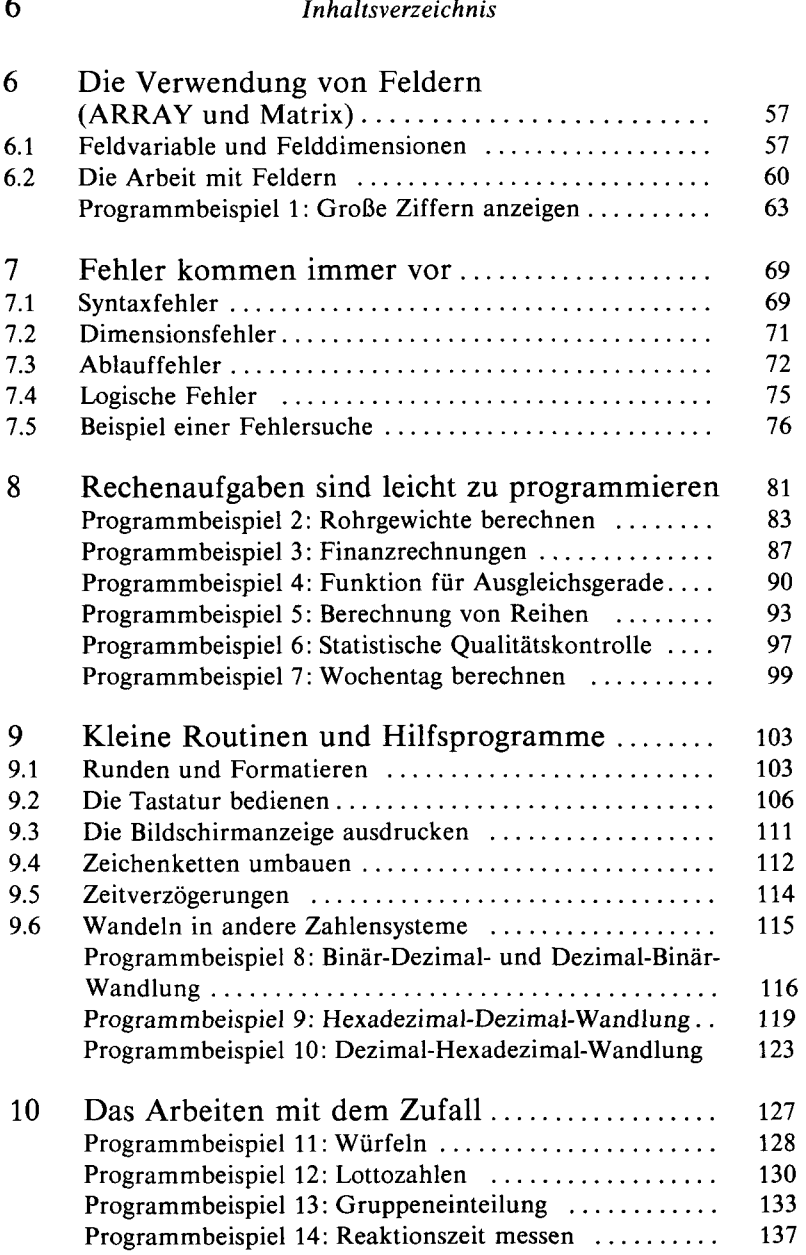

 $\overline{\phantom{a}}$ 

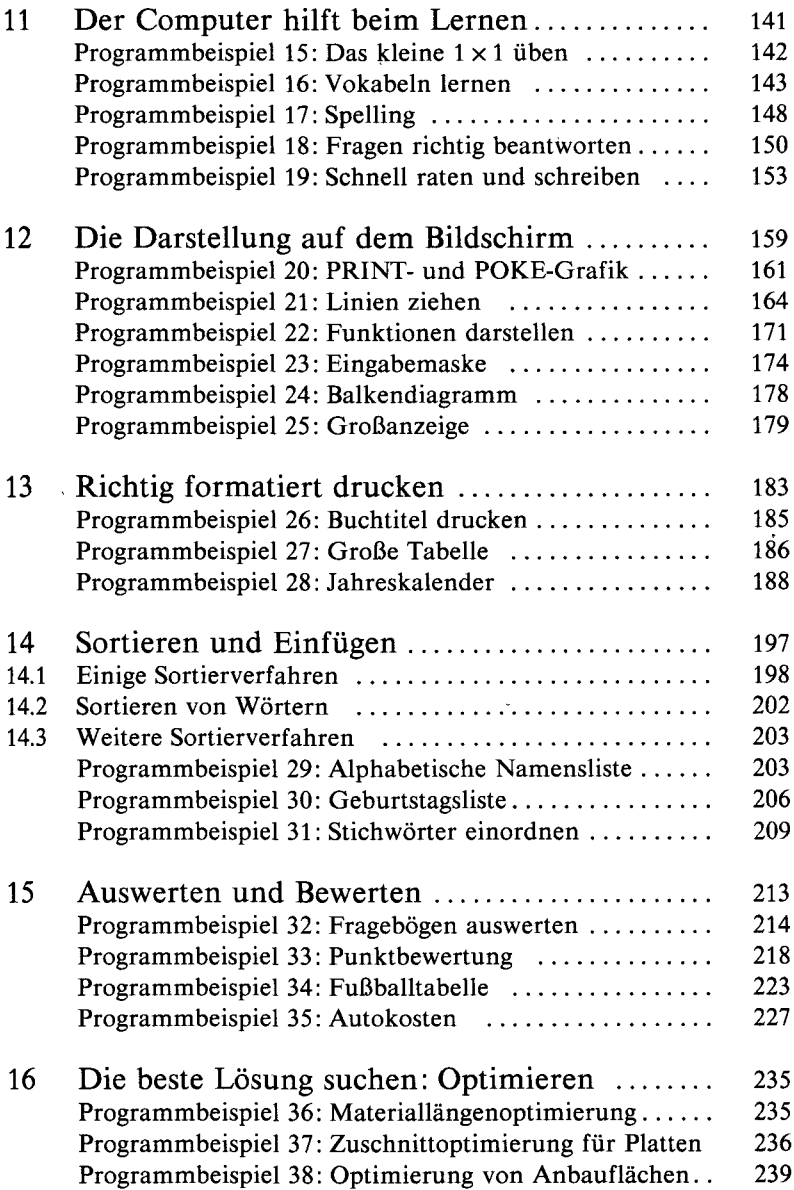

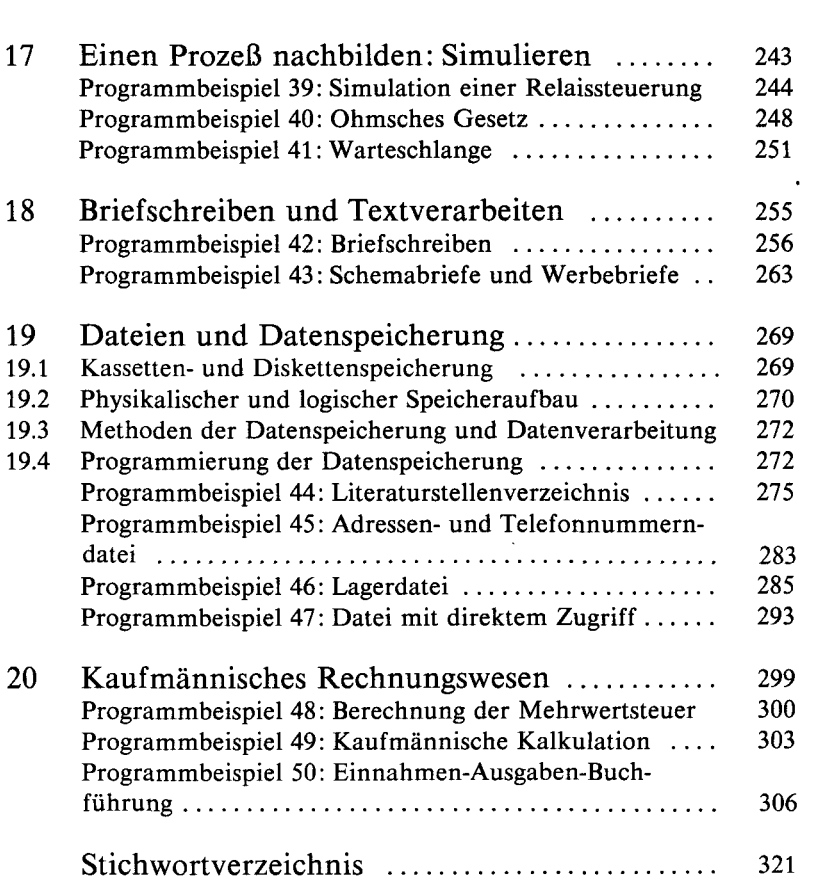

Ì

8 *Inhaltsverzeichnis*